# Proxy User Can't Create Attachments

Last Modified on 11/19/2022 3:34 am EST

## **Problem**

Attachments do not synchronize for some of the issues.

**Error Details:** 

Proxy user can not create attachments

### Cause

The **Proxy User** does not have permission to add attachments.

## Solution

Make sure the Proxy User has permission to add attachments.

You can use Jira Admin Helper to set up proper permissions for the proxy user.

#### Permission helper

Discover why a user does or does not have certain permissions...

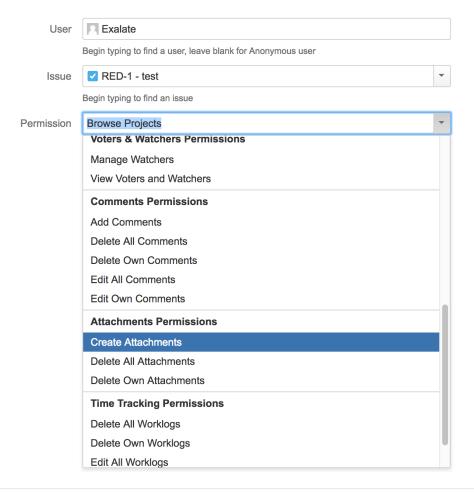